# LECTURE 01: INTRODUCTION

# **Web Programming**

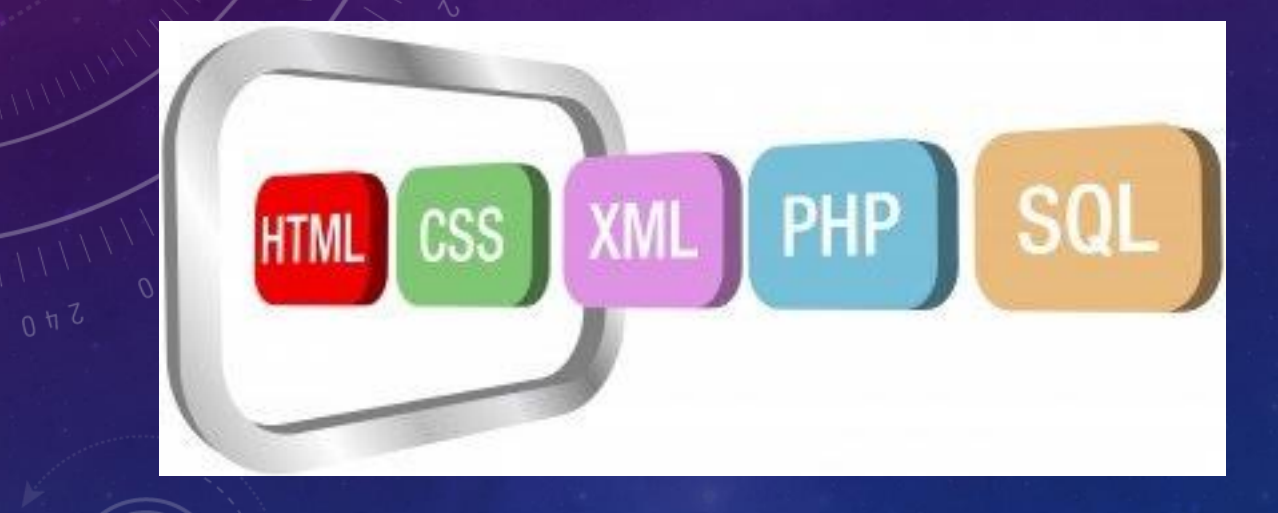

#### **INSTRUCTOR: DR. HOSSAM ZAWBAA**

# COURSE SYLLABUS

- **Introduction.**
- **Hypertext Markup Language (HTML).**
- **Cascading Style Sheets (CSS).**
- **PHP Fundamentals.**
- **PHP Statements & Operators.**
- **MySQL Fundamentals.**
- **PHP & MySQL.**
- **Basics of JavaScript.**

### **Textbook**

- Programming PHP, by Rasmus Lerdorf, Kevin Tatroe, and etc., O'Reilly, 2002. An electronic copy is available online:
- [https://www.academia.edu/32791452/pr](https://www.academia.edu/32791452/programming_PHP.pdf) ogramming\_PHP.pdf

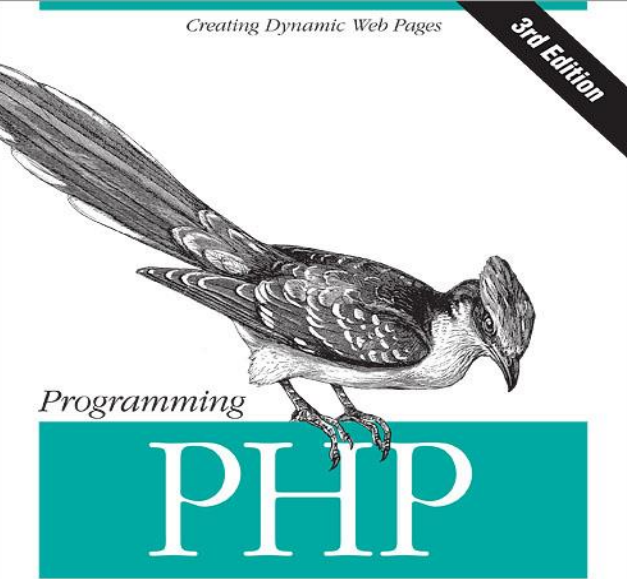

O'REILLY®

Rasmus Lerdorf, Kevin Tatroe & Peter MacIntyre

#### GRADING

- **Lab assignments and attendance: 10%**
- **Final project: 20%**
- **Mid-term exam: 20%**
- **Final exam: 50%**
- **Extra credit: 5% for students who participate actively in the lectures.**
- **Extra credit: 5% for students who obtain the best final project.**

#### Brief history of the internet

- Began as a US Department of Defense network called Advanced Research Projects Agency Network (ARPANET) (**1960s-70**s)
- Initial services: electronic mail (e-mail), file transfer
- Opened to commercial interests in late 80s
- WWW created in **1989-91** by **Tim Berners-Lee**
- Popular web browsers released: Netscape **1994**, IE **1995**
- Amazon.com opens in **1995**; Google January **1996**

# The Internet

- Millions of connected computing devices:
	- *hosts = end systems*
	- Running network apps

The **Internet service provider (ISP**) is a company that provides individuals and other companies access to the Internet and other related services such as Web site building and virtual hosting.

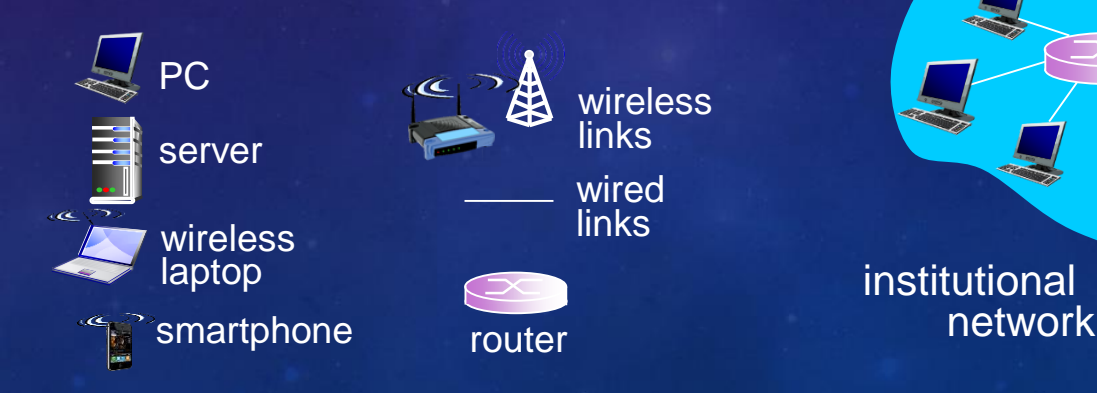

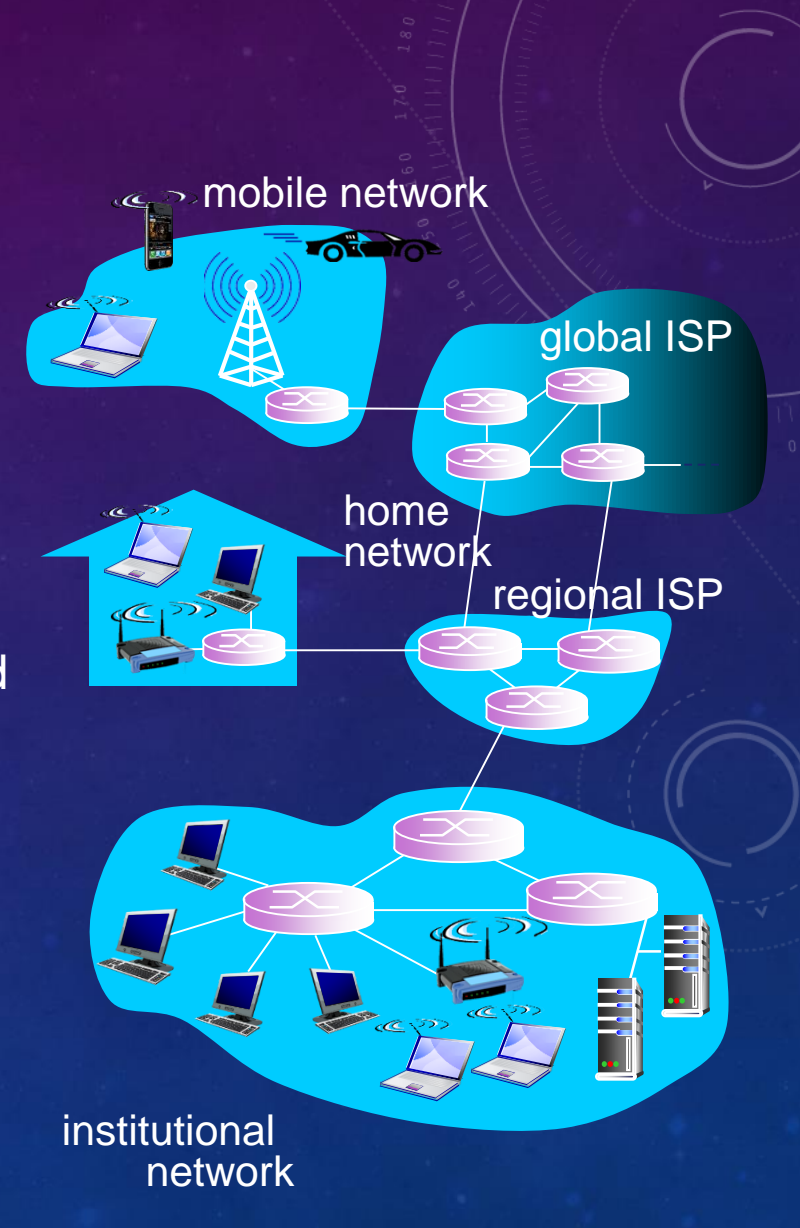

### The Internet and WWW

- What's the difference between the Internet and the World Wide Web (WWW)?
	- Internet: a connection of computer networks using the Internet Protocol (IP).
	- the Web (WWW or W3) is the collection of web sites and pages around the world or simply it is a way of accessing information over the Internet medium.
	- The Internet is larger and also includes other services.

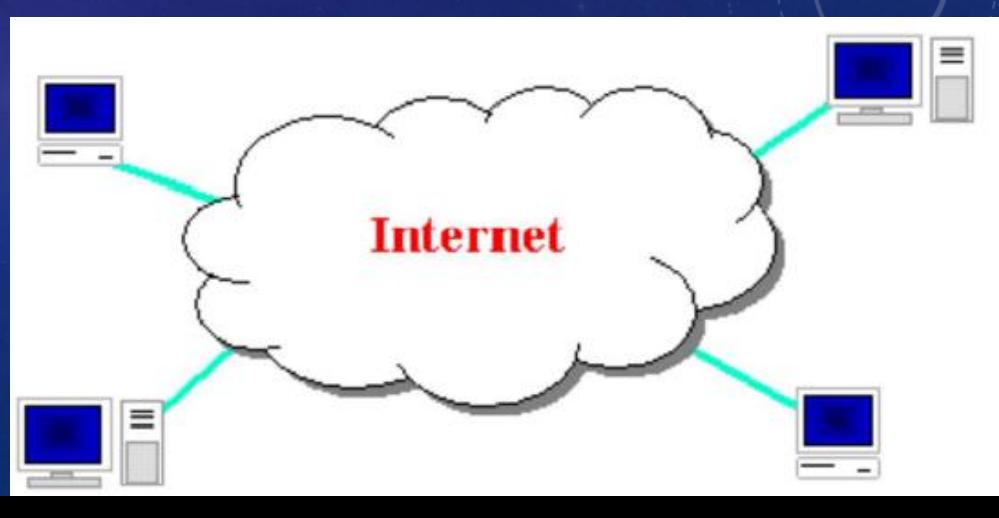

#### Connection methods to access the internet

- 1. Dial-up access.
- 2. Multilink dial-up.
- 3. Integrated Services Digital Network.
- 4. Leased lines.
- 5. Cable Internet access.
- 6. Digital subscriber line (DSL, ADSL, SDSL, and VDSL)
- 7. Optical Fiber.

### Top countries in internet speed

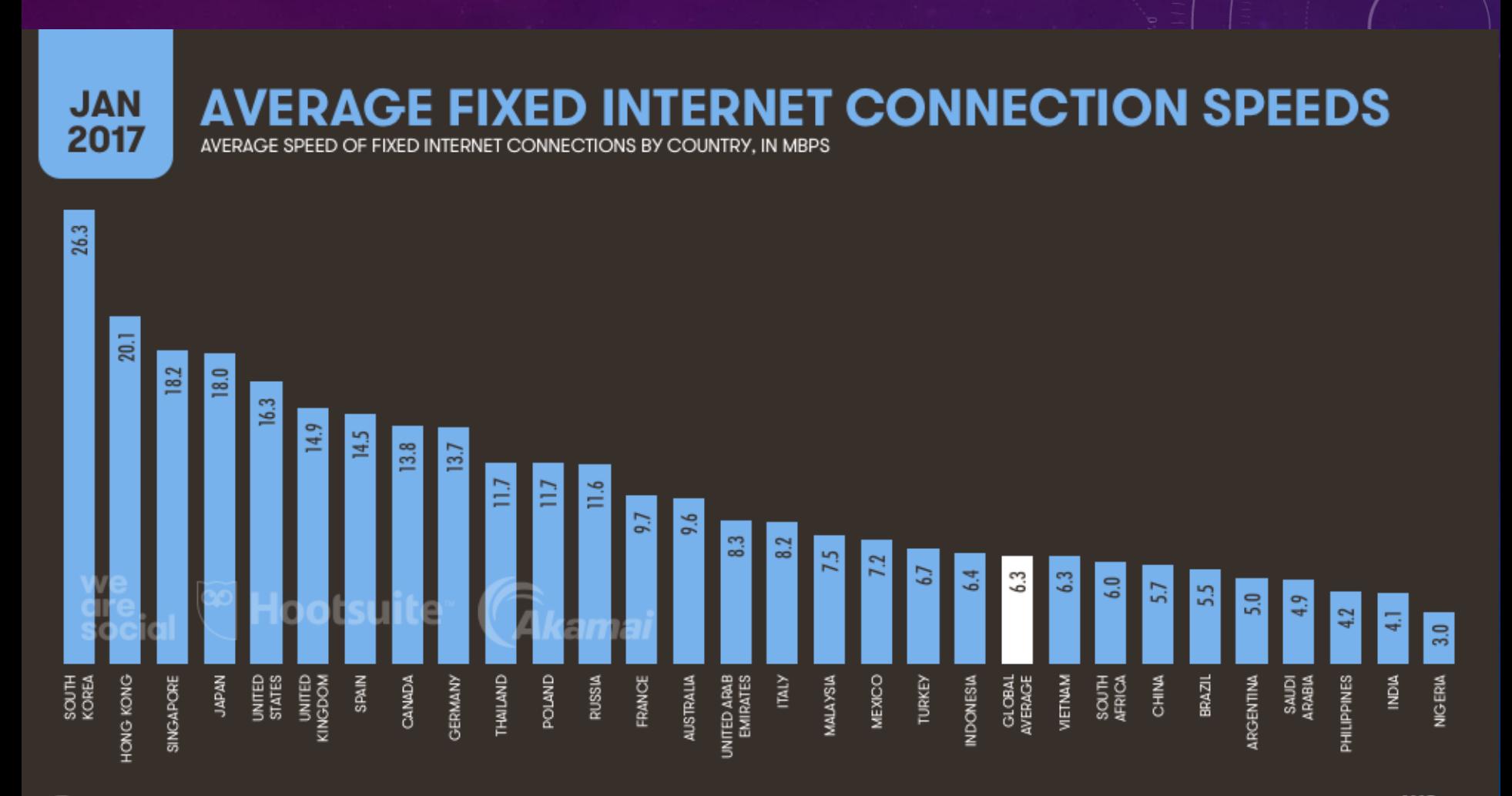

**SOURCES:** AKAMAI STATE OF THE INTERNET REPORT, Q3 2016

33

we<br>are<br>social  $\left[\begin{matrix} \widetilde{\infty} \end{matrix}\right]$  Hootsuite $\cdot$ 

<https://www.fastmetrics.com/internet-connection-speed-by-country.php>

#### Top countries in internet speed

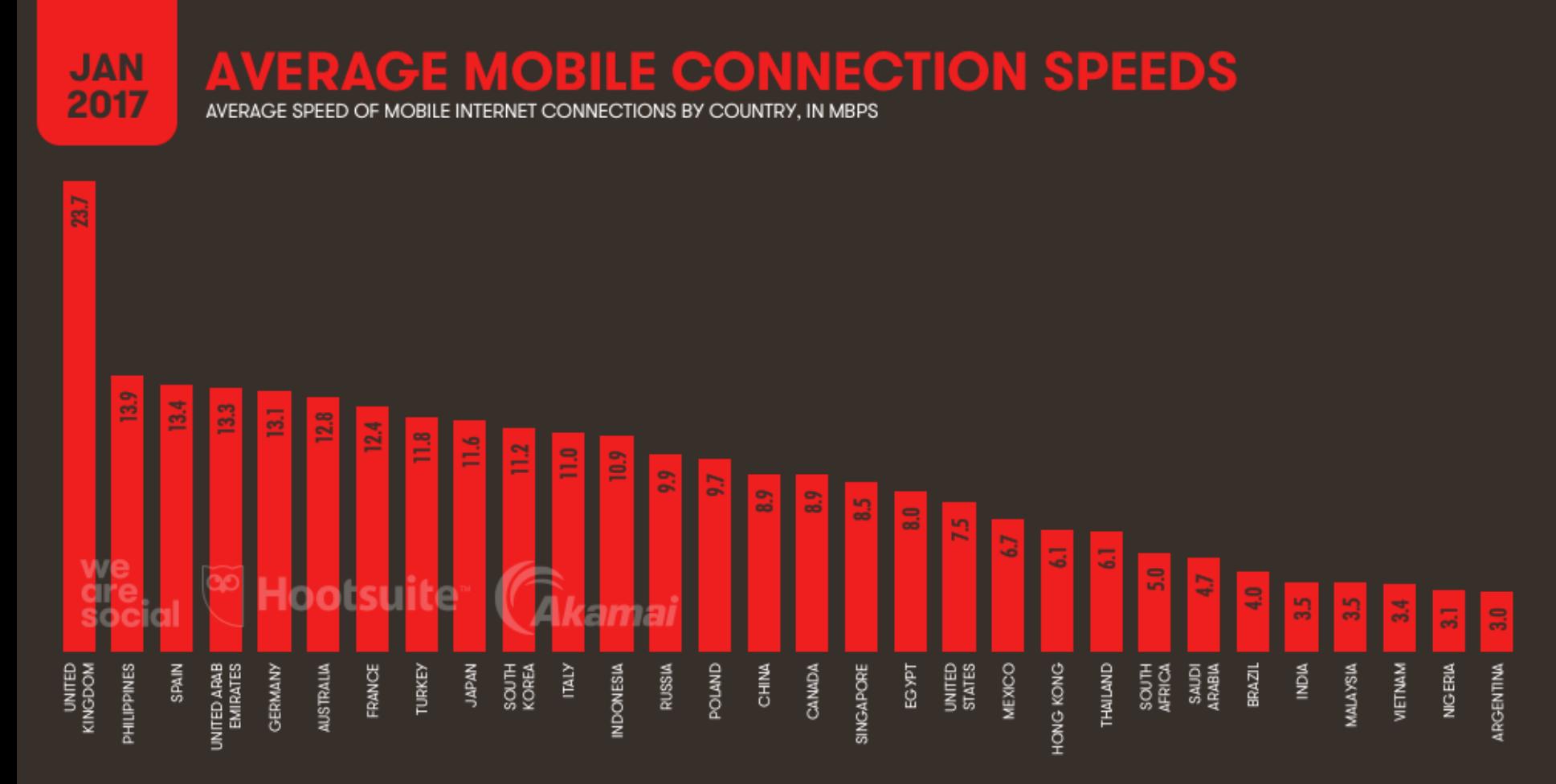

**SOURCES:** AKAMAI STATE OF THE INTERNET REPORT, Q3 2016.

91

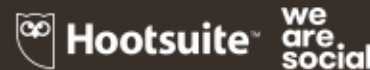

#### Internet Population and Penetration

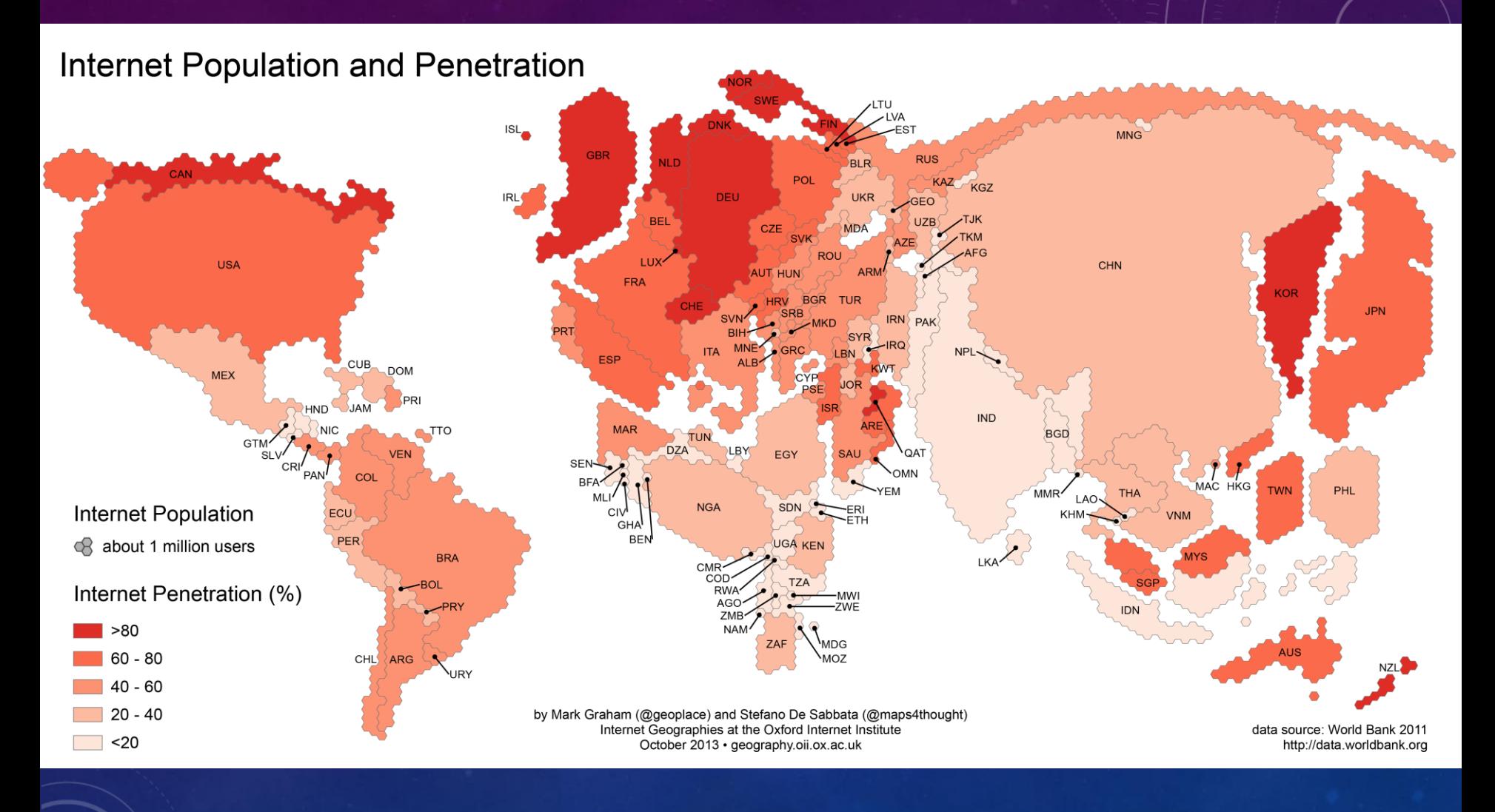

#### Web servers and browsers

- **Web server**: software that listens for web page requests
	- Apache
	- Microsoft Internet Information Server (IIS) (part of Windows)
- **Web browser**: fetches/displays documents from web servers
	- Mozilla Firefox
	- Microsoft Internet Explorer (IE)
	- Apple Safari
	- Google Chrome
	- Opera

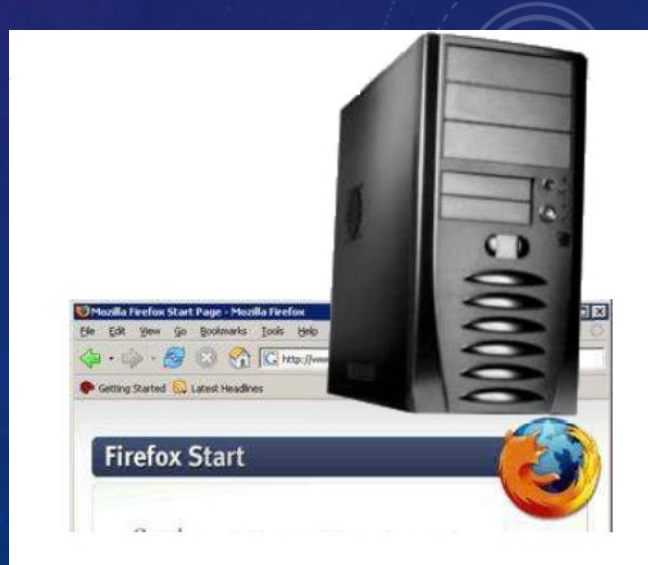

#### Domain Name System (DNS)

- A set of servers that map written names to IP addresses
	- Example: www.cs.washington.edu  $\rightarrow$  128.208.3.88
- Many systems maintain a local cache called a hosts file
	- Windows: C:\Windows\system32\drivers\etc\hosts
	- Mac: /private/etc/hosts
	- Linux: /etc/hosts

#### Domain Name System (DNS)

- Internet Service Providers (ISPs) maintain their own DNS servers and use **Dynamic Host Configuration Protocol (DHCP)** to automatically configure clients, relieving most home users of the burden of DNS configuration.
- **DHCP** allows a computer to join an IP-based network without having a pre-configured IP address.
- **DHCP** is a protocol that assigns unique IP addresses to devices, then releases and renews these addresses as devices leave and re-join the network.

## Uniform Resource Locator (URL)

- An identifier for the location of a document on a website
- <http://www.aw-bc.com/info/regesstepp/index.html>

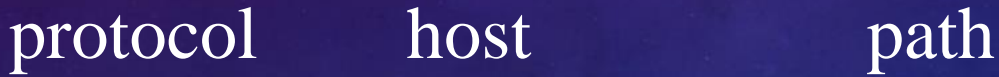

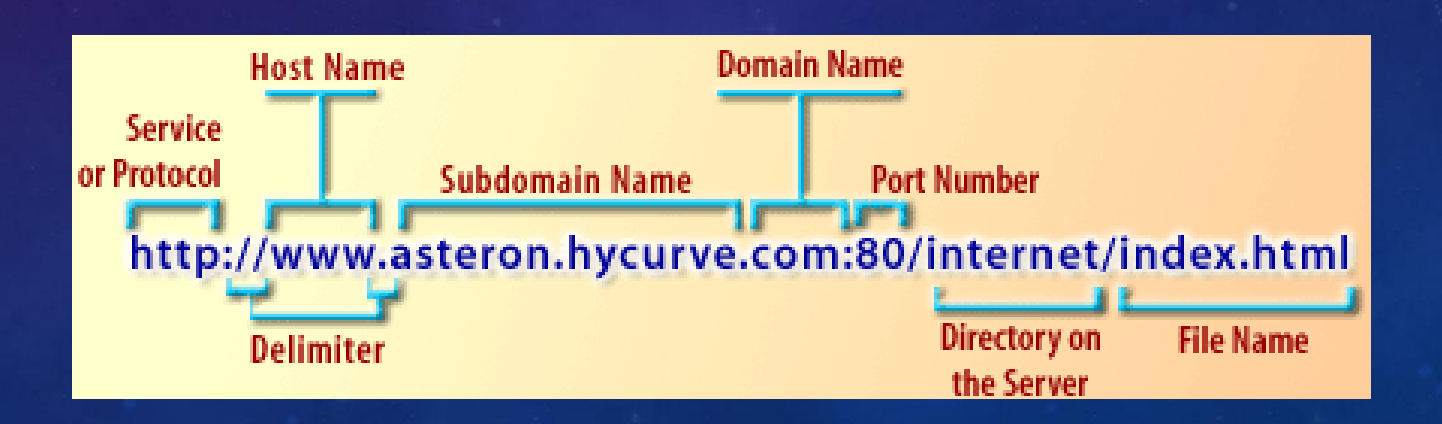

#### Uniform Resource Locator (URL)

Once you entering this URL into the browser, it would:

- Ask the DNS server for the IP address of www.awbc.com
- Connect to that IP address at port 80 (default)
- Ask the server to GET /info/regesstepp/index.html
- Display the resulting page on the screen

#### More advanced URLs

- **Anchor**: jumps to a given section of a web page
	- http://www.textpad.com/download/index.html#downloads
		- fetches index.html then jumps down to part of the page labeled downloads
- **Port**: for web servers on ports other than the default 80
	- http://www.cs.washington.edu:8080/secret/money.txt
- **Query string**: a set of parameters passed to a web program
	- http://www.google.com/search?q=miserable+failure&start= 10
		- parameter q is set to "miserable+failure"
		- parameter start is set to 10

#### HyperText Transport Protocol (HTTP)

- The set of commands understood by a web server and sent from a browser
- Some HTTP commands (your browser sends these internally):
- **GET** filename : download
- **POST** filename : send a web form response
- **PUT** filename : upload

#### HTTP error codes

- When something goes wrong, the web server returns a special "error code" number to the browser,
- Possibly followed by an HTML document

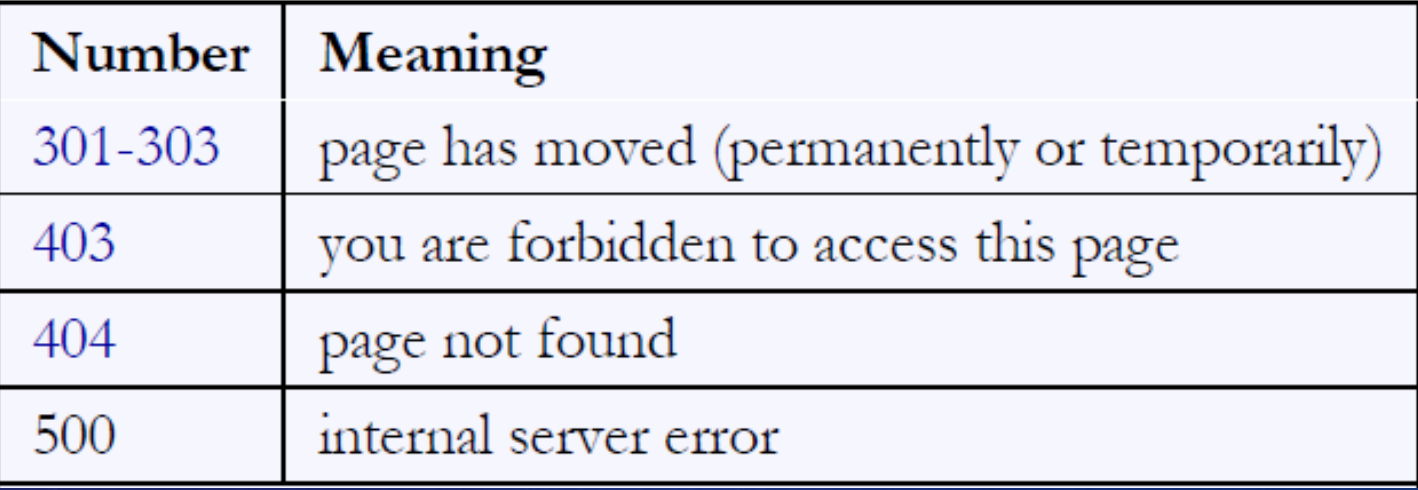

# Internet media ("MIME") types

- **Multipurpose Internet Mail Extensions (MIME)** is an Internet standard that extends the format of email to support: Text in character sets other than ASCII. Non-text attachments: **audio, video, images, application programs, …** etc.
- Sometimes when including resources in a page (style sheet, icon, multimedia object), we specify their type of data

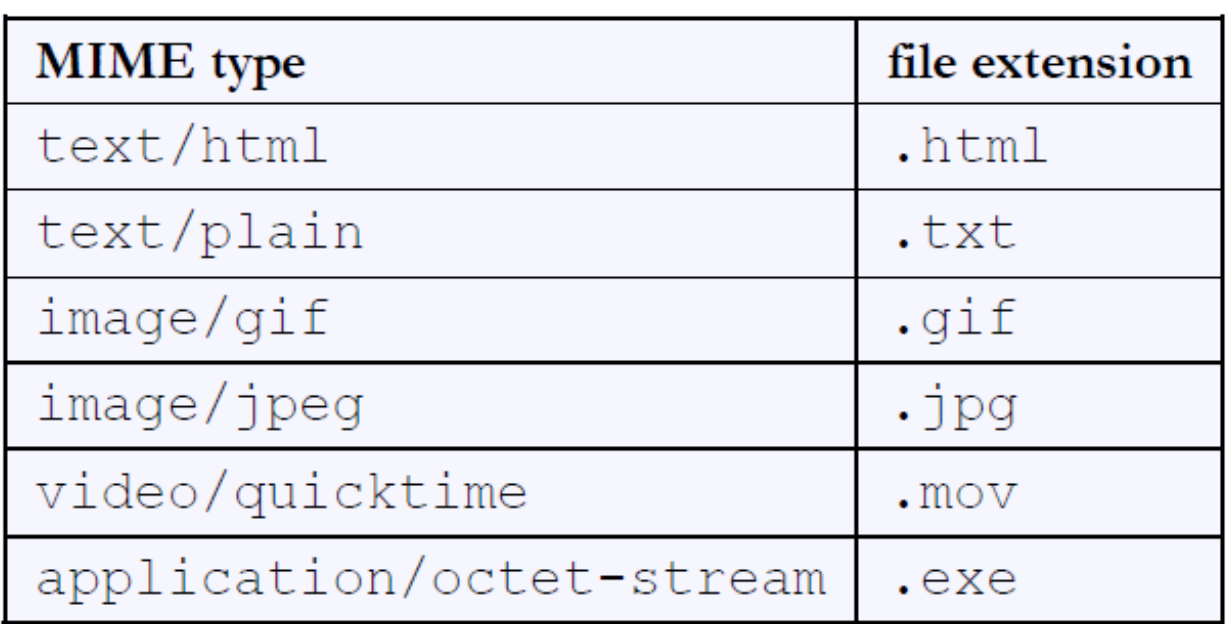

# Web languages / technologies

- **HyperText Markup Language (HTML):** used for writing web pages
- **Cascading Style Sheets (CSS):** stylistic information for web pages
- **PHP Hypertext Processor (PHP)**, **Active Server Pages (ASP)**, and **Java Server Page (JSP)**: dynamically create pages on a web server
- **JavaScript:** interactive and programmable web pages
- **Structured Query Language (SQL):** interaction with databases

#### Client-side programming vs. Server side programming

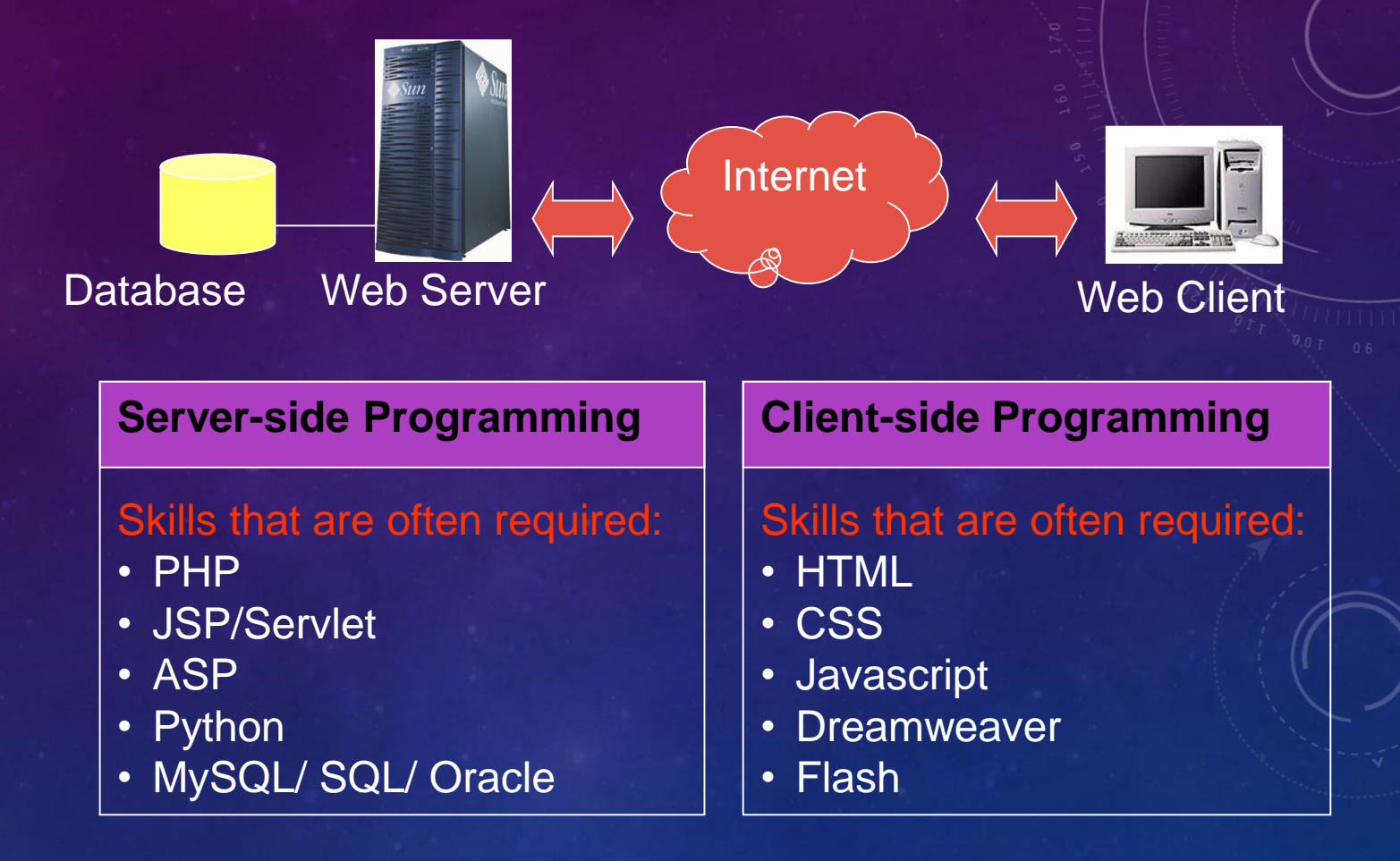